# Vectorworks 2020 klavye kısayolları

## Temel palet

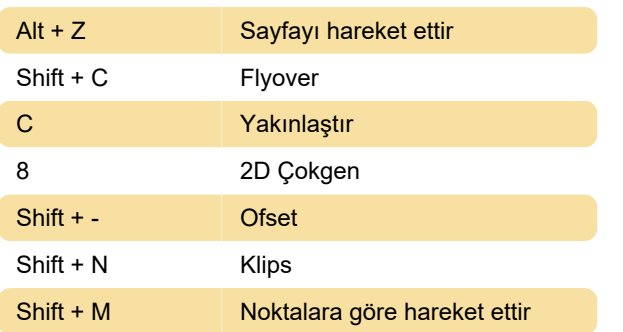

## Kabuk araç seti oluşturma

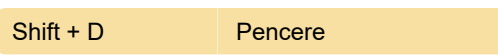

## 3B modelleme araç seti

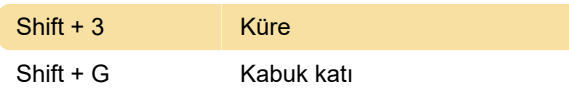

#### Dosya menüsü

 $Ctrl + Alt + P$  Sayfa ayarı

#### Düzen menüsü

 $Ctrl + Shift + Alt +$ D Dizinin kopyasını oluştur

## Görünüm menüsü

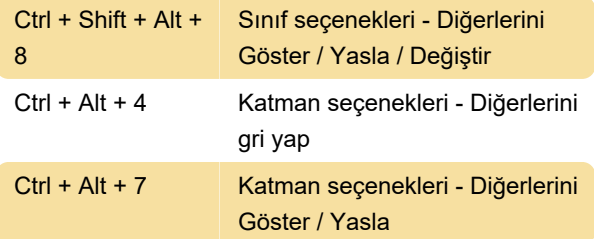

## Modify menüsü

Ctrl + Alt + G Kılavuzları Göster

## Spotlight menüsü

 $Ctrl + Shift + Alt +$ O Otomatik Numara Konumları

## Çeşitli

Bu kısayollar değiştirilemez.

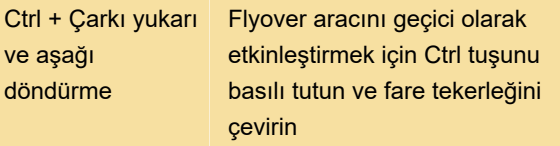

## Sayısal tuş takımı

Bu kısayollar değiştirilemez.

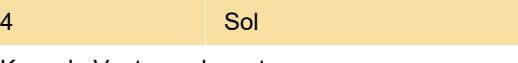

Kaynak: Vectorworks.net

Son değişiklik: 10.03.2021 16:53:54

Daha fazla bilgi için: [defkey.com/tr/vectorworks-](https://defkey.com/tr/vectorworks-2020-klavye-kisayollari?filter=basic)[2020-klavye-kisayollari?filter=basic](https://defkey.com/tr/vectorworks-2020-klavye-kisayollari?filter=basic)

[Bu PDF'yi özelleştir...](https://defkey.com/tr/vectorworks-2020-klavye-kisayollari?filter=basic?pdfOptions=true)